# Newspaper Project

### Block School Co.

**Tabloids and Broadsheets** 

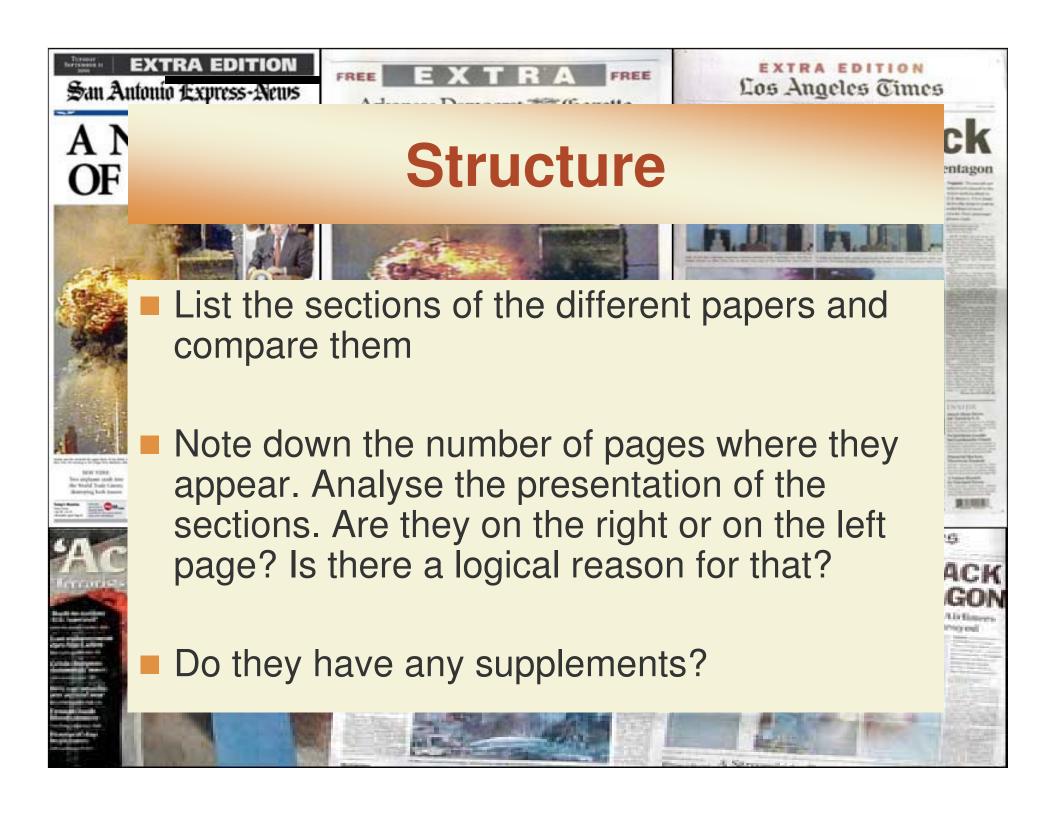

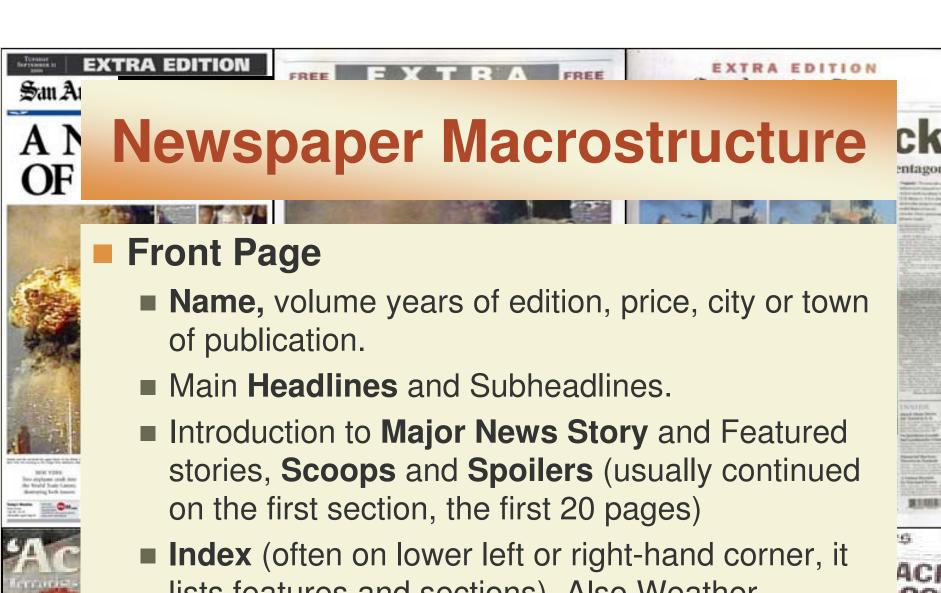

lists features and sections). Also Weather Forecast.

■ Photographs, the boldest Typeface.

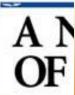

## Features and Sections

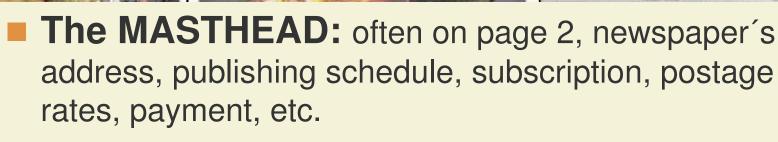

### Editorial:

- Newspaper's opinions; prepared by the copywriters (editorial staff)
- Political Cartoonist: Humour, satire.
- Letters to the Editor.
- Viewpoint section: Leaders, Comment Columns.
- The Forum: Expert or Professional Comments.

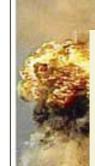

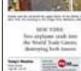

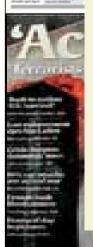

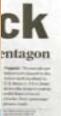

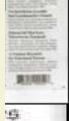

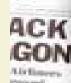

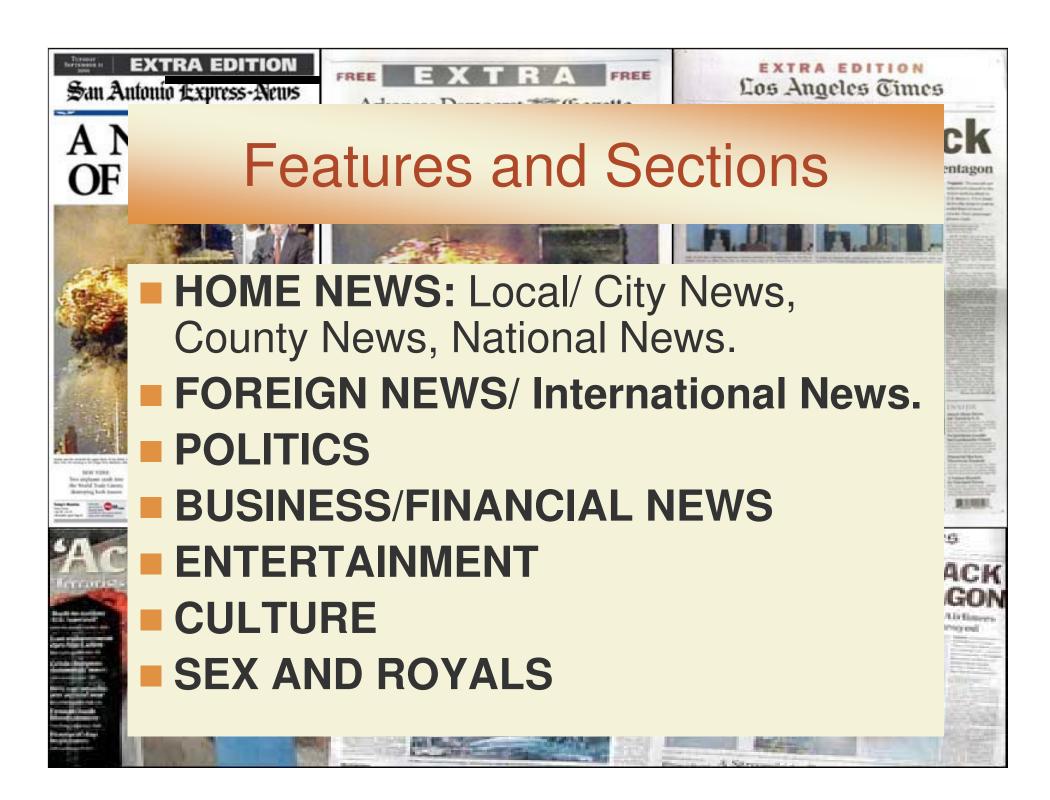

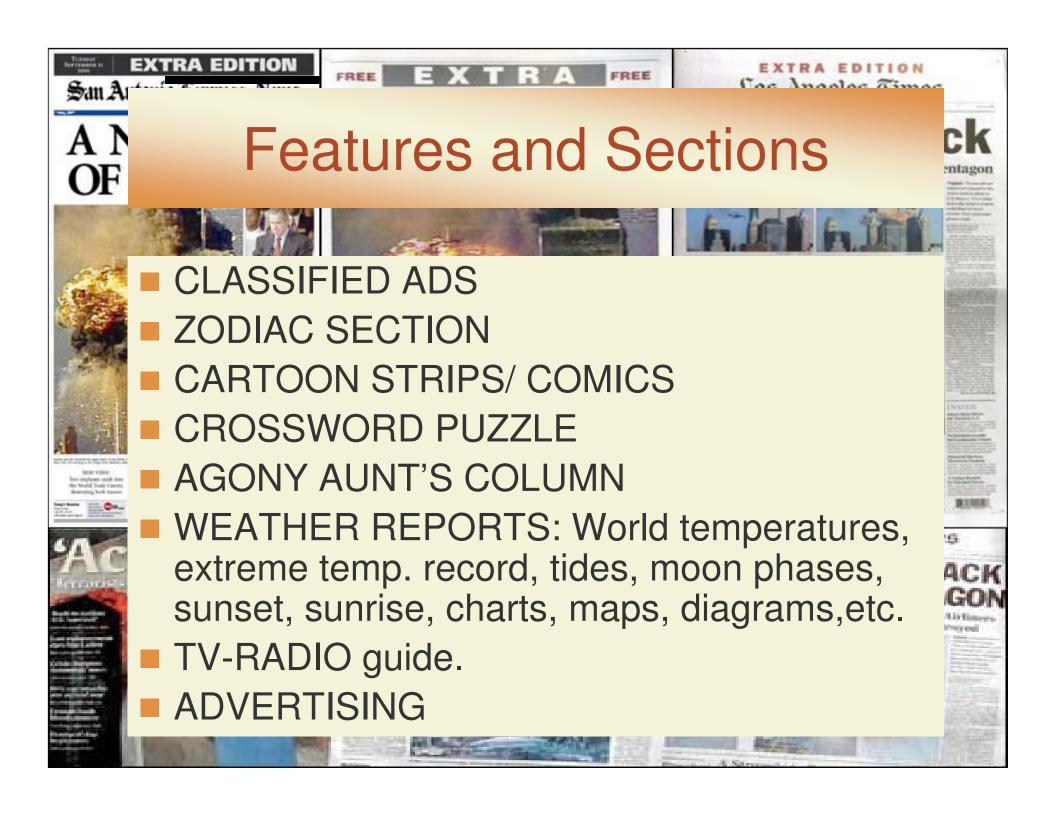

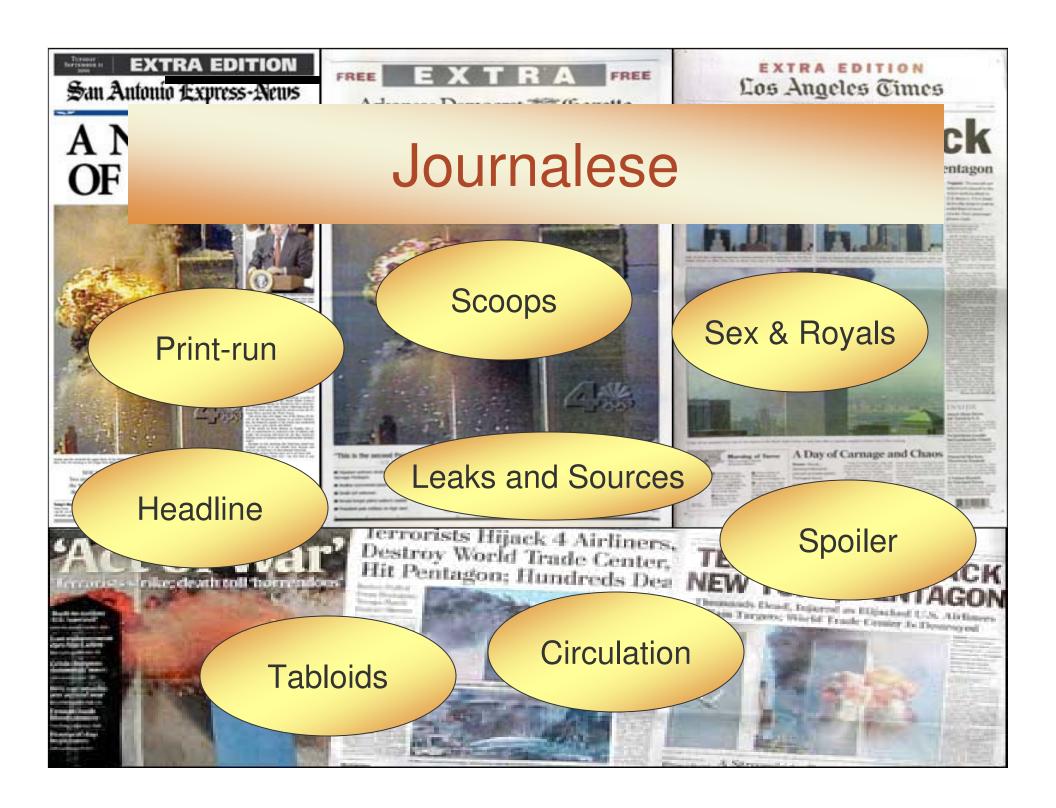

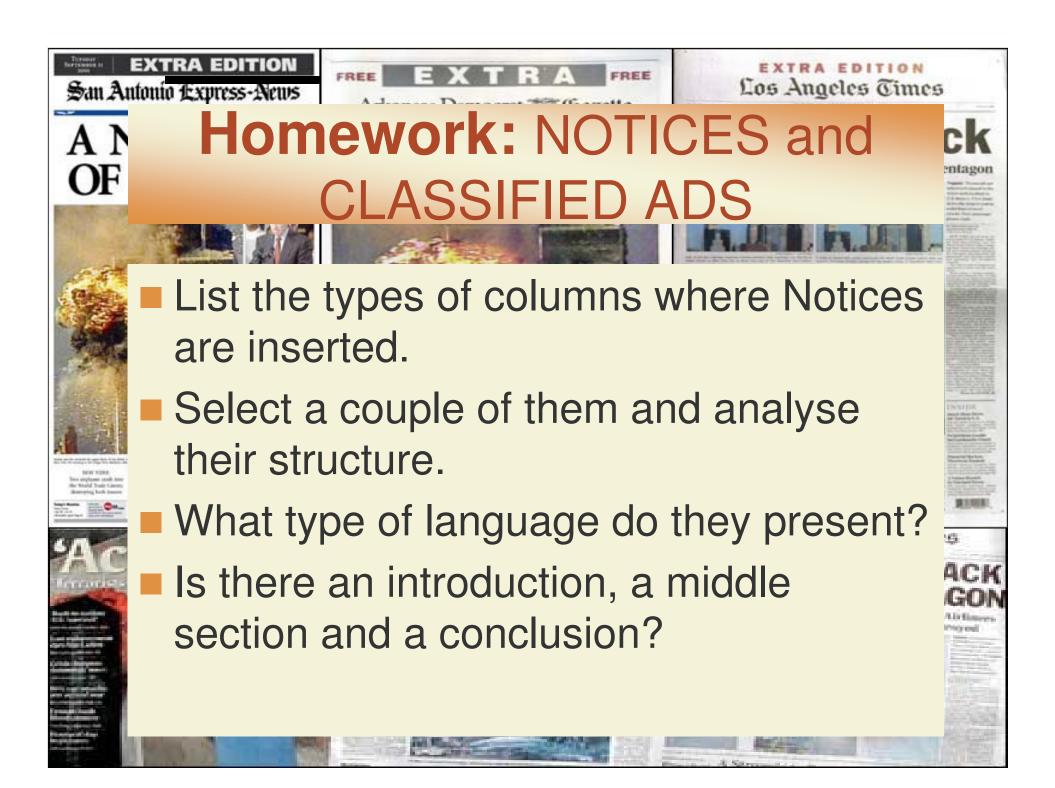